# Assertions

© 2008 Haim Michael (Scala Fundamentals, Traits)

# Introduction

- ❖ The assertion mechanism supported by Scala is very similar to the one we all know in Java.
- $\clubsuit$  The Predef object includes the definition for assert, assume and require. The three methods are very similar. The three methods exist so we could use each and every one of them in the right context. Technically they work the same.

## Introduction

- $\leftrightarrow$  We will use the require method for testing a precondition. We will use this method to check a pre-condition the caller should have verified before calling our method.
- $\leftrightarrow$  We will use the assume method for testing a static condition we expect to fulfill during the execution of our code.
- $\leftrightarrow$  We will use the assert method for testing a condition we expect to be true following the execution of code we wrote.

 $\cdot$  **The assertions in Scala written as calls to the predefined** method assert.

... assert(condition)

...

 $\triangle$  If the condition is false an AssertionError is thrown.

❖ Calling the assert method we can also pass over a textual explanation. That textual explanation will be passed over to the new AssertionError created object.

```
...
assert(condition,"explanation...")
```
...

```
object AssertionDemo
{
    def main(args: Array[String])
    {
        var obA = new Rectangle(4,3)
        println(obA.area)
        var obB = new Rectangle
        println(obB.area)
    }
}
class Rectangle(var width:Double,var height:Double)
{
   require(width>0 && height>0)
  def this() = this(0, 0)
  def area(): Double =
   {
     assume(width>0 && height>0,
        "width and height must be positive")
     val result:Double = width * height
     assert(result>0)
     result
 }
}
```
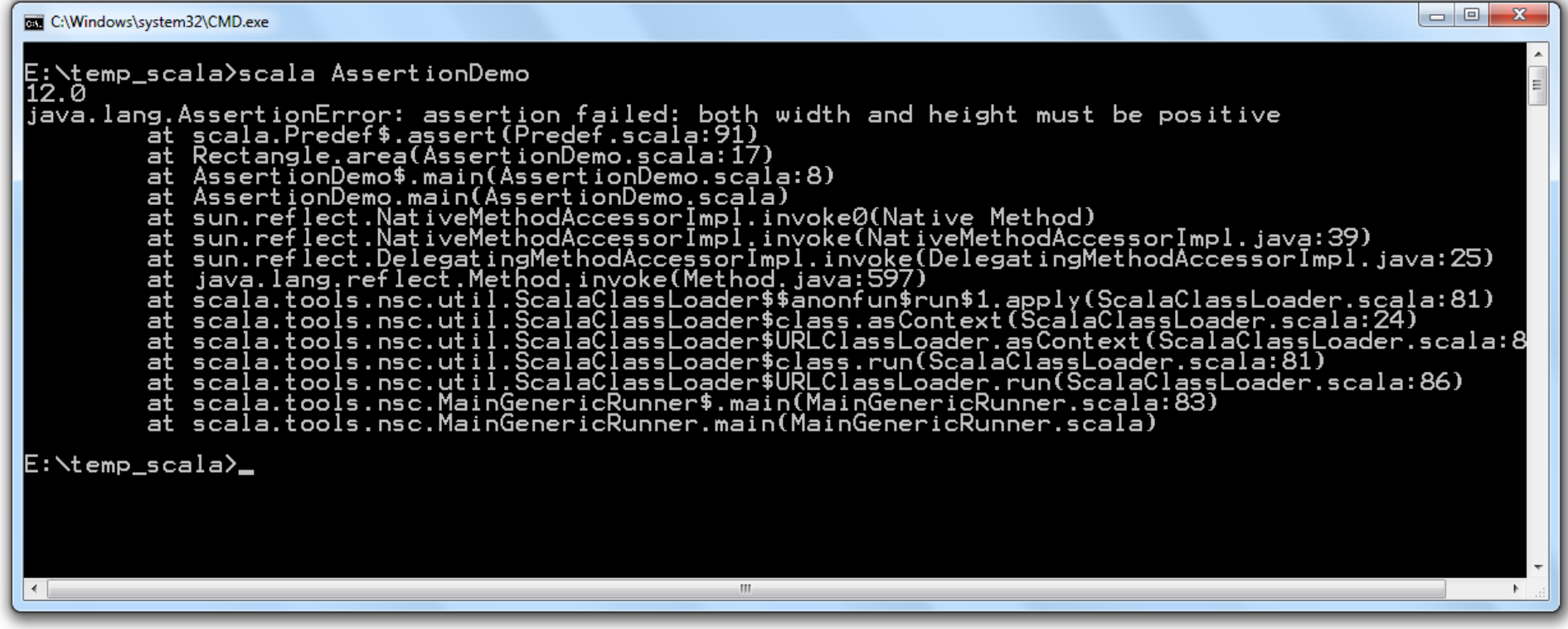

#### The @elidable Annotation

- ❖ As of Scala 2.8 we can use the @elidable annotation in order to mark methods we want to be able to remove their execution in compile time.
- **\*** The assert, assume and require methods were marked with this annotation.
- ❖ When marking a method with the  $0$ elidable annotation we should specify a number. That number would be the priority we assign the marked method.

#### The @elidable Annotation

❖ The assert, require and assume methods were marked with the @elidable together with the scala.annotation.elidable.ASSERTION number. Checking the source code of scala.annotation.elidable we will find that the value of this constant is 2000.

#### The @elidable Annotation

 $\cdot \cdot$  In order to exclude the use of the require, assume and assert methods marked with the @elidable annotation from the compilation we should pass over the  $-xe$   $\exists$   $\exists$   $e$  – below argument to the scalac compiler. We should do so together with numeric value bigger than 2000. This way our use of require, assume and assert will be excluded from the compilation.